## **SCC Library Quick Guide**

How to book a Study Space or an Appointment with a Librarian

## **How to reserve a Study Space:**

Reserve one of two study rooms for yourself or a small group of up to 4 people. Or reserve the Read Gallery for groups of up to 15 people by clicking on the link at: https://bit.ly/3zwRb7M

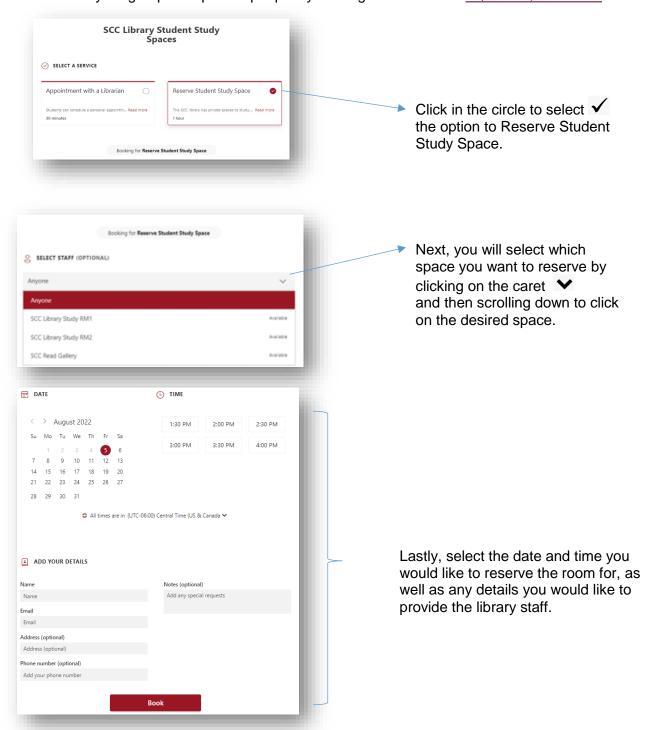

## How to make an Appointment with a Librarian:

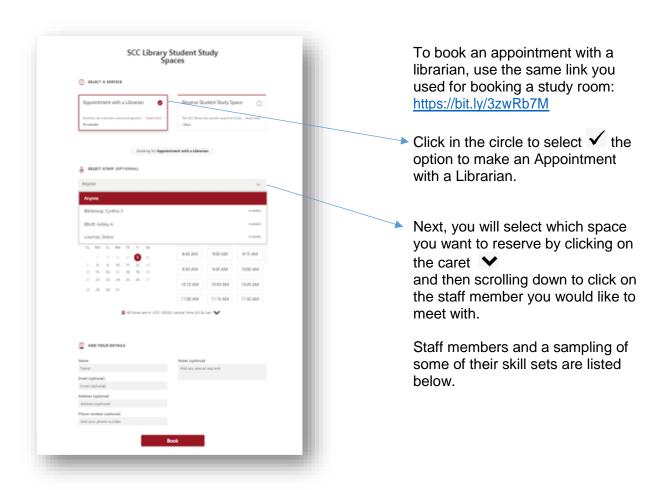

## **Library Staff:**

**Debra Lowman, Associate Dean of Library & Learning Resources,** can help with ... copyright questions, OER, *Zotero*, databases, research, acquiring resources, and much more!

Cindy Blinkinsop, Learning Resources Specialist ...can help with OER, databases, research, PDQs, Staff Development, and more!

Erin Steckel, Library Tech I, can help with ... databases, research, citation styles, *Microsoft* questions, and more!

**Ashley Elliott, Library Tech I,** can help with ... databases, research, citation styles, *Microsoft* questions, and more!